#### STUDIA INFORMATICA

Volume 24

\_\_\_\_\_\_\_\_\_ 2003 Number 2B (54)

Dariusz CABAN, Wojciech MIELCZAREK, Ryszard PAWŁOWSKI Politechnika Śląska, Instytut Informatyki

# **ZDALNY DOSTĘP DO SIECI OBIEKTOWEJ ZA POŚREDNICTWEM MODEMÓW**

Streszczenie. W pewnych przypadkach stacje podrzędne sieci obiektowej znajdują się w miejscach znacznie oddalonych od stacji nadrzędnej. W artykule przedstawiono sposób realizacji komunikacji modemowej z takimi stacjami, zwykle wyposażonymi tylko w interfejs sieci obiektowej.

Słowa kluczowe: sieć obiektowa, modem, zdalny dostep.

## REMOTE ACCESS VIA MODEMS TO THE FIELDBUS

Summary. In some cases the slave stations may be located far away from the master station of a fieldbus. This article presents a way to realise modem communication with such stations, that are usually equipped with the fieldbus interface only.

Keywords: fieldbus, modem, remote access.

## **1. Wprowadzenie**

W sieciach obiektowych występuje niekiedy sytuacja, w której stacje podrzędne nadzorują proces technologiczny w miejscach znacznie oddalonych od stacji nadrzędnej. Jeśli miejsca te są połączone przewodowymi łączami telekomunikacyjnymi, komutowanymi bądź dzierżawionymi, to oczywiste jest zastosowanie modemów do realizacji komunikacji między stacjami sieci (rys. 1). Stacje podrzędne są zwykle wyposażone tylko w interfejs sieci obiektowej. Aby umożliwić komunikację modemową z tymi stacjami, do sprzęgającej je magistrali dołącza się dodatkową stację pośredniczącą, której jedynym zadaniem jest przekazywanie informacji pomiędzy modemem a stacjami podrzędnymi. Jeden z autorów niniejszej publikacji często spotykał się z przypadkiem, że w roli stacji pośredniczącej wykorzystywany był programowalny

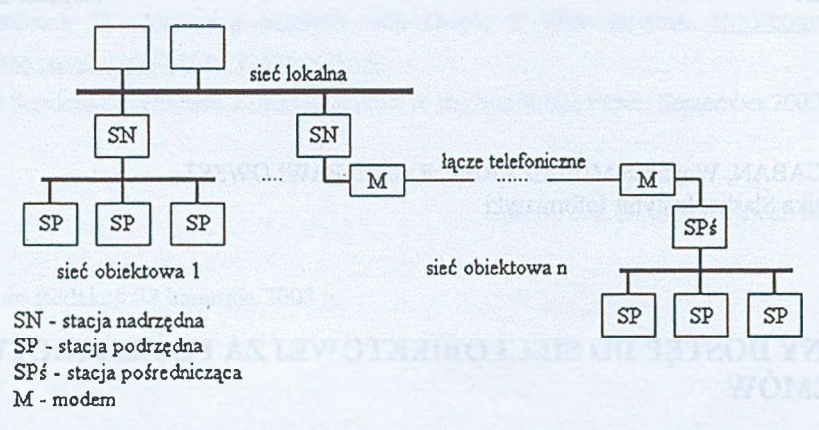

- Rys. 1. Połączenie stacji nadrzędnej sieci obiektowej ze stacjami podrzędnymi położonymi w oddalonym miejscu
- Fig. 1. Connection between master station of the fieldbus and slave stations that are located far away from the master

sterownik logiczny. Rozwiązanie takie jest jednak dość kosztowne, zwłaszcza wtedy, gdy w oddalonym miejscu występuje mała liczba stacji podrzędnych, w szczególności tylko jedna. W Instytucie Informatyki Politechniki Śląskiej podjęto w ubiegłym roku prace nad stworzeniem rozwiązań umożliwiających komunikację modemową ze stacjami podrzędnymi sieci obiektowych opartych na łączach znakowych. W celu połączenia sieci obiektowej z modemem wykonano prosty kontroler z funkcją zdalnego dostępu, który przetestowano w systemie liczników impulsów MCom-1, wykorzystującym łącze RS485 i protokół Advantech.

### **2. Sieć liczników impulsów MCom-1**

Licznik MCom-1 służy do zliczania zdarzeń, reprezentowanych impulsami elektrycznymi, w ośmiu kanałach izolowanych galwanicznie [2], Każdy z kanałów zawiera programowalny 32-bitowy licznik, zliczanie odbywa się w kodzie binarnym. Maksymalna częstotliwość impulsów wejściowych wynosi 4000 Hz lub, jeśli są one poddawane filtracji, 1000 Hz. Licznik MCom-1 ma budowę modularną. W jego skład wchodzą:

- moduł procesora, oparty na popularnym mikrosterowniku 80C32,
- moduł wyświetlacza i klawiatury,
- moduł wejść impulsów pomiarowych.

Łącze fizyczne sieci obiektowej liczników impulsów MCom-1, którą przedstawiono na rys. 2, jest magistralą standardu RS485. Do pojedynczego segmentu magistrali o maksymalnej długości 1200 m można przyłączyć do 32 stacji. Do komunikacji z licznikami, odbywającej się

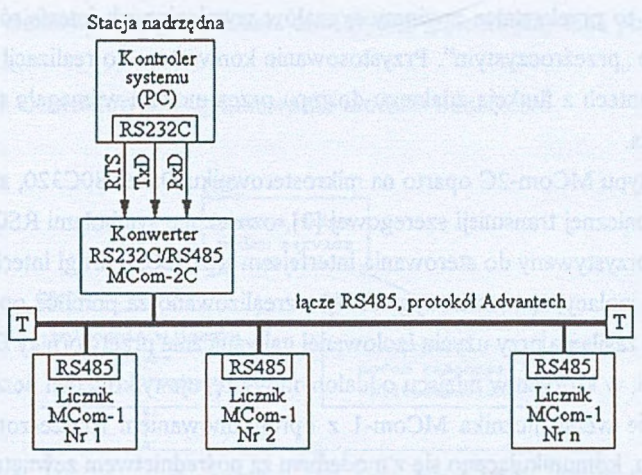

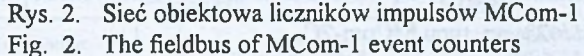

z predkością dobieraną z zakresu 1200 $\div$ 19200 b/s, wykorzystywane są asynchroniczna transmisja znakowa oraz prosty protokół komunikacyjny, taki sam jak używany w sieciach modułów ADAM (ang. *Analog Digital Acquisition Module)* serii 4000 firmy Advantech. Komputer PC w sieci liczników impulsów jest kontrolerem systemu i pełni funkcję stacji nadrzędnej. Liczniki stanowią stacje podrzędne, które nie podejmują transmisji samodzielnie, a jedynie odpowiadają na zdalne polecenia od stacji nadrzędnej. Polecenia i odpowiedzi przesyłane są w ramkach złożonych ze znaków ASCII, przy czym wykorzystywane są kody: cyfr, dużych liter oraz kilku znaków dodatkowych. Zawartość ramek podlega opcjonalnie zabezpieczeniu sumą kontrolną LRC.

Licznik MCom-1 może pracować również w trybie pracy lokalnej, w którym jego obsługa odbywa się za pośrednictwem klawiatury oraz 8-pozycyjnego wyświetlacza LED, umieszczonych na płycie czołowej licznika.

# **3. Moduł kontrolera protokołu Advantech z funkcją zdalnego dostępu przez modem**

#### 3.1. Część sprzętowa modułu

Funkcję stacji pośredniczącej między modemem a stacjami podrzędnymi sieci liczników impulsów może z powodzeniem pełnić konwerter RS232C⇔RS485/422 typu MCom-2C [1]. Konwerter ten jest urządzeniem mikroprocesorowym, umożliwiającym podłączenie urządzeń wyposażonych w łącze szeregowe RS232C do sieci obiektowej opartej na łączu RS485 lub RS422, zapewniając przy tym izolację galwaniczną podłączanych urządzeń od łącza sieciowe

go. Urządzenie to przekształca poziomy sygnałów wymienionych interfejsów, będąc dla danych całkowicie "przeźroczystym". Przystosowanie konwertera do realizacji zadań kontrolera protokołu Advantech z funkcją zdalnego dostępu przez modem wymagało tylko zmiany jego oprogramowania.

Konwerter typu MCom-2C oparto na mikrosterowniku Dallas 80C320, zawierającym dwa układy asynchronicznej transmisji szeregowej [3], oznaczone symbolami RSO i RS1. Pierwszy z nich jest wykorzystywany do sterowania interfejsem RS232C, a drugi interfejsem RS485 lub RS422. Barierę izolacyjną w torze sygnałowym zrealizowano za pomocą optoizolatorów, natomiast w torze zasilania przy użyciu izolowanej galwanicznie przetwornicy DC-DC.

Dla aplikacji, w których w miejscu oddalonym występuje tylko jeden licznik, celowe może być opracowanie wersji licznika MCom-1 z oprogramowaniem rozszerzonym o procedury obsługi modemu, komunikującego się z modemem za pośrednictwem zewnętrznego konwertera RS232C⇔RS485/422, np. typu MCom-2C.

#### 3.2. Oprogramowanie modułu

Opracowane oprogramowanie modułu kontrolera protokołu Advantech z funkcją zdalnego dostępu przez modem zostało napisane w języku asemblera mikrosterowników rodziny MCS51 [3], z uwzględnieniem rozszerzeń oferowanych przez mikrosterownik Dallas 80C320, na którym oparto moduł konwertera MCom-2C. Oprogramowanie to zawiera m. in. procedury:

- sterowania modemem,
- kontroli poprawności ramek przychodzących z łącza modemowego ramki nie będące ramkami protokołu Advantech oraz ramki tego protokołu posiadające niewłaściwą długość są odrzucane, dzięki czemu unika się zbędnych transmisji do liczników.

W przyszłości można dokonać dalszej rozbudowy oprogramowania modułu np. o procedurę sterowania lokalnego siecią z protokołem Advantech, dokonującą cyklicznego zbierania danych z modułów pomiarowych, przez co dane te będą dostępne natychmiast po odebraniu od stacji nadrzędnej polecenia ich odczytu.

Całe oprogramowanie zostało podzielone na niezależne procedury, z których większość zrealizowano na podstawie koncepcji maszyny stanów. Procedura realizująca maszynę składa się z pewnych niewielkich fragmentów, których wykonanie jest ściśle ograniczone czasowo. Każdemu z tych fragmentów przyporządkowano oddzielny stan (np. S1, S2 itd.). Po wywołaniu procedura sprawdza, w jakim jest aktualnie stanie (stan przechowywany jest w zmiennej), a następnie podejmowana jest akcja związana z tym stanem. Po jej zakończeniu stan może zostać zmieniony, a wtedy kolejne wywołanie tej procedury spowoduje wykonanie jej kolejnego fragmentu związanego z tym kolejnym stanem.

Podstawowe elementy oprogramowania oraz występujące między nimi powiązania przedstawiono na rys. 3.

Charakterystyka elementów oprogramowania modułu kontrolera

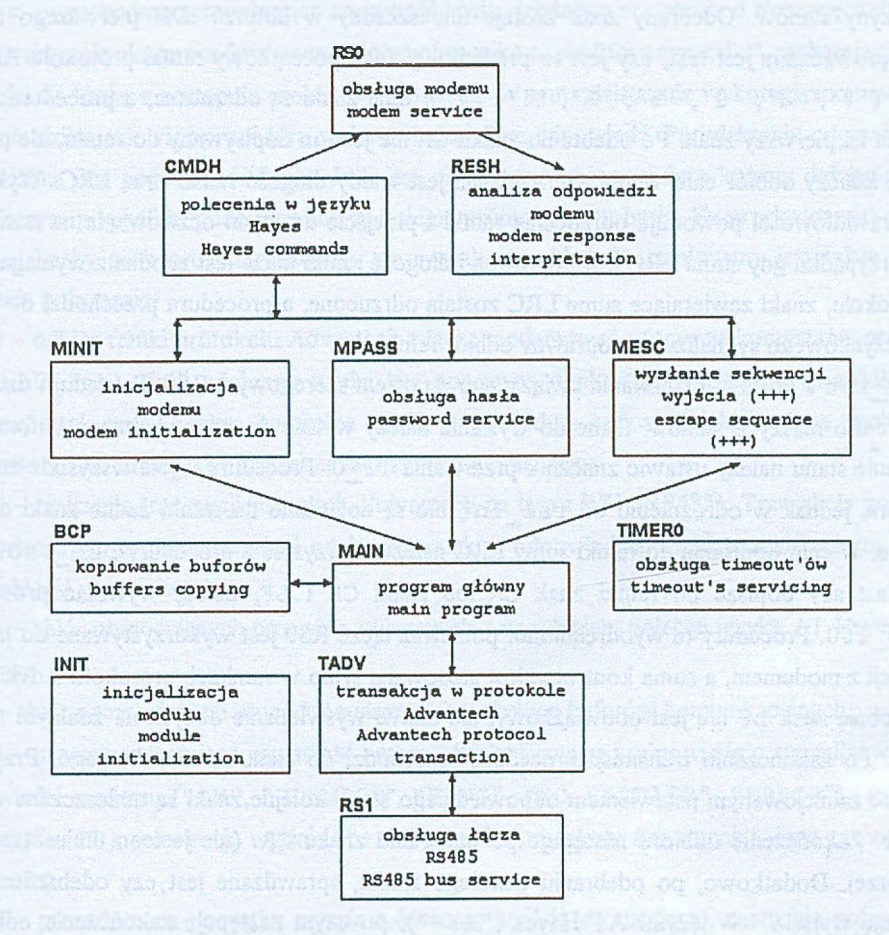

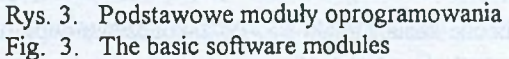

init - główna procedura inicjalizacji oprogramowania modułu kontrolera. Ustawia odpowiednie rejestry (SFR) mikrosterownika oraz zmienne różnych procedur.

rs1 int - obsługa przerwania związanego z portem szeregowym RS1. Procedura pracuje w oparciu o maszynę stanów odbierając lub wysyłając ramkę protokołu Advantech. W obu przypadkach po zakończeniu operacji następuje przejście do stanu spoczynkowego. Dane do wysłania należy wpisać do odpowiedniego bufora, potem zmienić stan maszyny stanów procedury i ustawić znacznik przerwania TI 1. Procedura wyśle wszystkie znaki z bufora włączając na początku nadajnik RS485 i wyłączając go po zakończeniu transmisji. W przypadku gdy włączono w protokole Advantech sumę kontrolną LRC, to przed wysłaniem ramki procedura oblicza wartość tej sumy i dołącza ją na końcu ramki. Automatycznie dopisywany jest także znak CR, kończący ramkę. Odbiór jest inicjalizowany ustawieniem odpowiedniego stanu maszyny stanów. Odebrany znak zostaje umieszczony w buforze. Dla pierwszego znaku przeprowadzany jest test, czy jest to prawidłowy znak początkowy ramki protokołu Advantech  $(1 + 1, 1 + 1)$ ,  $(0 + 1)$ ,  $(1 + 1)$ ,  $(1 + 1)$ ,  $(2 + 1)$ . Inne znaki są odrzucane, a procedura nadal czeka na pierwszy znak. Po odebraniu znaku CR nie jest on dopisywany do ramki, ale procedura kończy odbiór całej ramki. Sprawdzana jest wtedy długość ramki oraz LRC. Wykrycie nieprawidłowości powoduje odrzucenie ramki i przejście do stanu oczekiwania na następną. W przypadku gdy suma LRC jest poprawna i długość ramki także jest zgodna z wymaganiami protokołu, znaki zawierające sumę LRC zostają odrzucone, a procedura przechodzi do stanu spoczynkowego sygnalizując poprawny odbiór ramki.

r s O in t - obsługa przerwania związanego z portem szeregowym RSO. Procedura działa w oparciu o maszynę stanów. Dane do wysłania należy wpisać do odpowiedniego bufora i po zmianie stanu należy ustawić znacznik przerwania TI\_0. Procedura wyśle wszystkie znaki z bufora, jednak w odróżnieniu od rs1 int nie są dołączane do ramki żadne znaki dodatkowe. W celu dopisania do ramki sumy LRC należy skorzystać z procedury bcp lrc0, natomiast aby dopisać do ramki znak CR lub znaki CR i LF, należy wywołać procedurę bcp 1f0. Procedury te wyodrębniono, ponieważ łącze RS0 jest wykorzystywane do komunikacji z modemem, a suma kontrolna jest stosowana tylko w ramkach protokołu Advantech. Podobnie znak LF nie jest obowiązkowy, ale ułatwi wyświetlanie danych na zdalnym terminalu. Po zakończeniu transmisji procedura przechodzi do stanu spoczynkowego. Przy odbiorze zainicjowanym ustawieniem odpowiedniego stanu kolejne znaki są umieszczane w buforze. Zakończenie odbioru następuje po odebraniu znaku CR (nie jest on umieszczany w buforze). Dodatkowo, po odebraniu trzeciego znaku, sprawdzane jest, czy odebrano "sekwencję wyjścia" w języku AT Hayes ("+++"), po czym następuje zakończenie odbioru. Podczas odbioru odrzucone zostają znaki LF. Po zakończeniu odbioru procedura przechodzi do stanu spoczynkowego.

t O i n t - procedura obsługi przerwania od zegara 0 (zgłaszanego co 2ms), realizująca obsługę budzików (ang. *timeouts).*

raesc - procedura zmienia tryb pracy modemu na rozkazowy wykorzystując w tym celu sekwencję wyjścia (1 sekunda ciszy, "+++", 1 sekunda ciszy) oraz rozkaz pusty "at". Odebranie odpowiedzi "OK" sygnalizuje prawidłową zmianę trybu i kończy procedurę. W przypadku niepowodzenia podejmowane są kolejne próby,

minit - procedura wysyłająca polecenie konfiguracyjne do modemu.

mconn - procedura oczekująca na nawiązanie połączenia, oparta na mechanizmie tzw. auto-

answeringu (rejestr sO w modemach). Procedura odbiera ciągi znaków z modemu, a następnie wyszukuje w tych danych napis "CONNECT" oznaczający nawiązanie połączenia. Nie określa się tu limitu prób.

m pass - procedura sprawdzająca znajomość hasła, działająca w oparciu o maszynę stanów. W pierwszym kroku procedura wysyła do użytkownika napis "Password: "zachęcający go do wpisania hasła, a następnie czeka na odpowiedź. W tym miejscu nie wykorzystano mechanizmu budzika, tak więc procedura czeka "wiecznie" na odpowiedź. Po odebraniu odpowiedzi sprawdzana jest poprawność hasła. Jeśli jest ono poprawne, procedura kończy działanie, w przeciwnym przypadku podejmowane są kolejne próby odczytu hasła. Po przekroczeniu dozwolonej liczby prób procedura kończy się sygnalizując błąd. Kontrolowany jest także fakt zerwania połączenia.

madv - odbiór ramki protokołu Advantech z łącza modemowego (przy wykorzystaniu procedury rsO\_int). Jeśli odebrana ramka jest poprawną ramką tego protokołu (prawidłowy pierwszy znak ramki i suma kontrolna LRC), to procedura kończy działanie. Inne ramki są ignorowane. Kontrolowany jest także fakt zerwania połączenia.

tadv - realizacja transakcji protokołu Advantech na łączu RS1 (RS485). Transakcja polega na wysłaniu ramki z poleceniem i odebraniu ramki z odpowiedzią. Czas oczekiwania na odpowiedź jest ograniczony.

cmdh - zbiór pomocniczych procedur związanych z wysyłaniem poleceń języka AT Hayes do modemu.

b cp - zbiór pomocniczych procedur związanych z obsługą buforów komunikacyjnych,

resh - procedura testująca zawartość bufora . Wykrywane są i odpowiednio sygnalizowane: odpowiedzi modemu ("OK", "CONNECT", "RING", "NO CARRIER", "ERROR"), ramka pusta (tylko CR), sekwencja wyjścia ("+++"), ramka protokołu Advantech i inna zawartość (np. hasło).

m ain - procedura na początku wysyła sekwencję wyjścia do modemu, następnie polecenie konfiguracji i oczekuje na połączenie. Każdy z tych etapów jest powtarzany do 3 razy. W przypadku niepowodzenia oprogramowanie przechodzi do nieskończonej pętli, w której zapalana jest i gaszona dioda informująca o wystąpieniu poważnego błędu (SYSTEM PANIC). Kolejnym krokiem jest sprawdzenie hasła. Po 3 nieudanych próbach procedura zrywa połączenie, po czym ponownie czeka na połączenie, a następnie na polecenia zawierające ramkę protokołu Advantech. Po odebraniu takiej ramki zostanie zainicjalizowana transakcja protokołu Advantech (procedura tadv). W przypadku przekroczenia czasu oczekiwania na odpowiedź procedura przechodzi do odbioru kolejnej ramki tego protokołu z łącza modemowego. Po stwierdzeniu faktu zerwania połączenia procedura ponownie przechodzi do stanu oczekiwania na połączenie.

Głównym powodem implementacji części procedur w postaci maszyny stanów jest konieczność zapobieżenia sytuacji, w której jakakolwiek procedura na zbyt długi czas zajmie procesor i uniemożliwi w ten sposób realizację innych zadań. Aby inne procedury mogły być realizowane równolegle, także muszą zostać zaimplementowane z wykorzystaniem maszyny stanów, ą ich wywołanie powinno nastąpić w sposób sekwencyjny. Dzięki takim założeniom dodanie do oprogramowania w przyszłości nowej procedury, realizującej równolegle inne zadania, np. sterowanie lokalne siecią z protokołem Advantech, będzie bardzo proste.

### **4. Podsumowanie**

W sytuacji gdy stacje podrzędne sieci obiektowej znajdują się w znacznej odległości od stacji nadrzędnej, komunikacja między nimi jest realizowana za pośrednictwem modemów telefonicznych, jeśli pozwalają na to warunki techniczne. Stacje podrzędne są zwykle wyposażone tylko w interfejs sieci obiektowej, stąd ich połączenie z modemem wymaga użycia stacji pośredniczącej. Wykorzystanie programowalnego sterownika logicznego w roli stacji pośredniczącej, często spotykane w rozwiązaniach praktycznych, jest nieekonomicznie. W Instytucie Informatyki Politechniki Śląskiej wykonano stację umożliwiającą komunikację modemową z urządzeniami sieci obiektowej opartej na łączu RS485 i protokole Advantech, której działanie sprawdzono w systemie liczników impulsów MCom-1. Jest to urządzenie mikroprocesorowe, stąd istnieje możliwość jego przystosowania do współpracy ze stacjami podrzędnymi sieci obiektowych opartych na innych protokołach lub łączach znakowych.

### LITERATURA

- 1. Mielczarek W.: Infrastruktura komunikacyjna sieci obiektowych opartych na protokołach znakowych. Studia Informática, Volume 22, Nr 3 (45), Gliwice 2001.
- 2. Mielczarek W., Pawłowski R.: System liczników impulsów oparty na łączu RS-485 i protokole Advantech. Zeszyty Naukowe Politechniki Śląskiej, s. Informatyka, z.32, Gliwice 1997.
- 3. Starecki: Mikrokontrolery jednoukładowe rodziny 51. NOZOMI, Warszawa 1996.

Recenzent: Dr inż. Włodzimierz Boroń

Wpłynęło do Redakcji 2 kwietnia 2003 r.

#### Abstract

In some cases the slave stations of a fieldbus are located far away from the controlling master station. Communication between master and slaves in this case can be performed via modems and phone line, if technical conditions allow. The slave stations are usually equipped with fieldbus interface only, hence their direct connection to the modem is impossible. To enable modem communication, the slaves are usually connected to intermediary station that transfers information from and to the modem. Such solution is depicted in figure 1. In practise, commonly a programmable logic controller is applied as intermediary station, however it is expensive solution, especially if there is a small number of slave stations in remote place. This article presents device enabling modem communication with the fieldbus of MCom-1 event counters, presented in figure 2. This device is based on microcontroller, so it can be easily adapted to co-operation with the slave stations of other RS485 fieidbusses. The basic software modules of the modem to fieldbus interface device is presented in figure 3.

#### Adresy

Dariusz CABAN: Politechnika Śląska, Instytut Informatyki, ul. Akademicka 16, 44-101 Gliwice, Polska, [darekc@top.iinf.polsl.gliwice.pl.](mailto:darekc@top.iinf.polsl.gliwice.pl)

Wojciech MIELCZAREK: Politechnika Śląska, Instytut Informatyki, ul. Akademicka 16, 44-101 Gliwice, Polska, [wmiel@top.iinf.polsl.gliwice.pl](mailto:wmiel@top.iinf.polsl.gliwice.pl).

Ryszard PAWŁOWSKI: Politechnika Śląska, Instytut Informatyki, ul. Akademicka 16, 44-101 Gliwice, Polska, [rpawlo@top.iinf.polsl.gliwice.pl.](mailto:rpawlo@top.iinf.polsl.gliwice.pl)